# 関数を定義する

初めてのプログラミング 2020年度 只木進一(理工学部)

## サンプルプログラムの取得

#### ■GitHubRepositoryを指定

https://github.com/first-programmingsaga/functions

初めてのプログラミング©只木進一

2

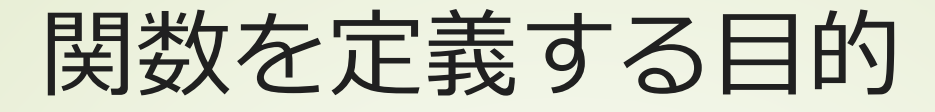

### ■機能毎にプログラムを作る ■動作確認が容易 ■繰り返し利用 小さな関数を沢山書くのが良い

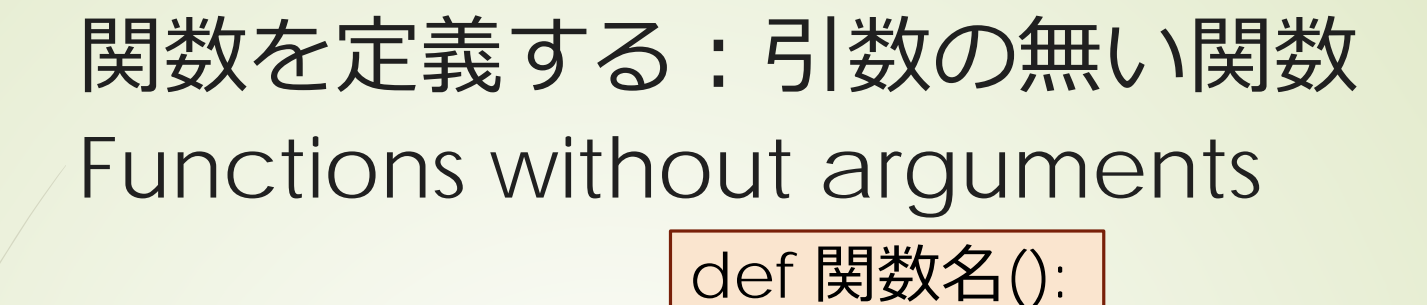

関数の実体

■関数の中で、何か処理する 必要に応じて結果を返す ■結果を戻す ■return 文 呼び出しは、単に関数名を使う 戻り値があれば、代入する

functions/simpleFunctions.ipynb

初めてのプログラミング©只木進一

4

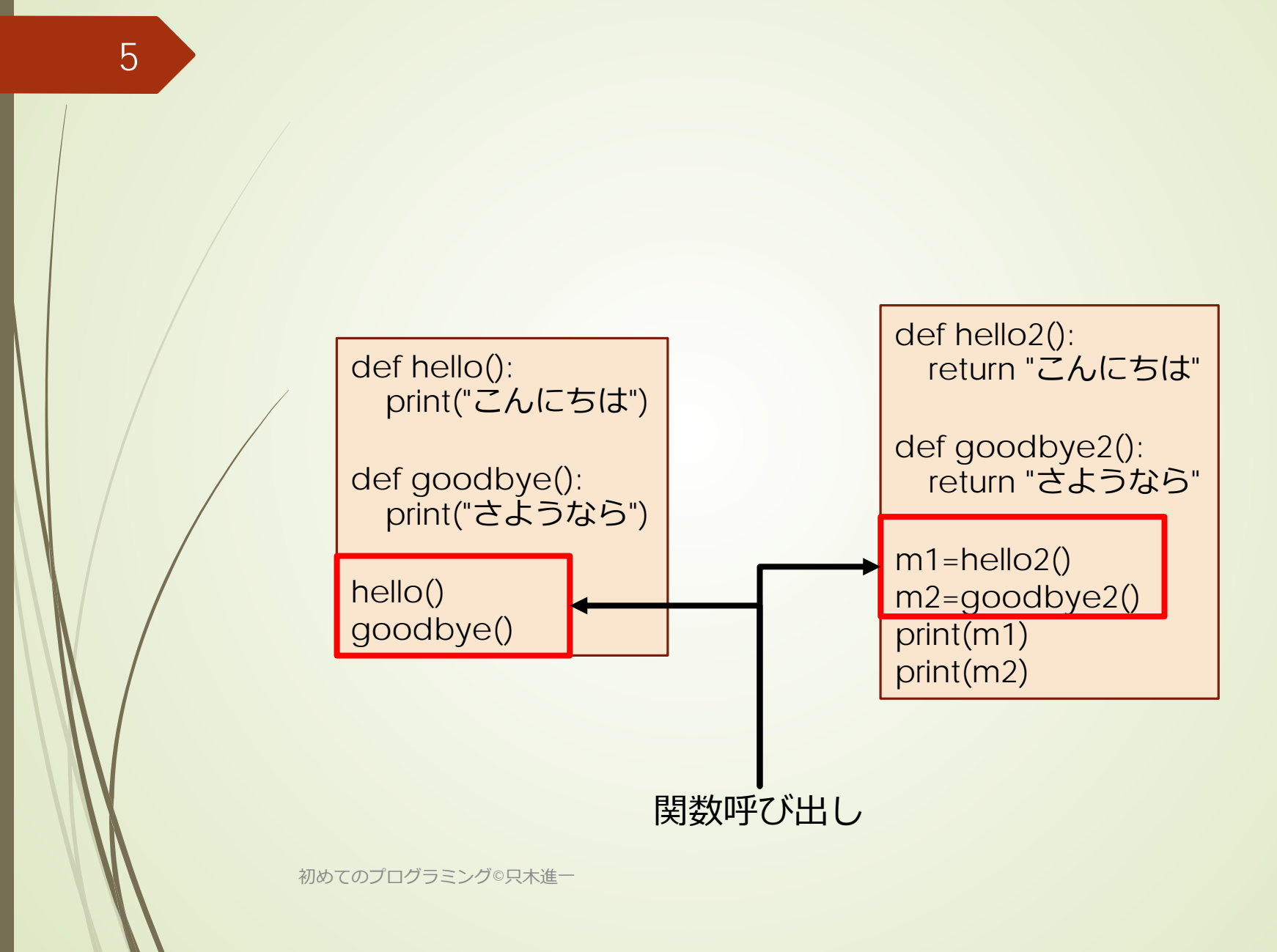

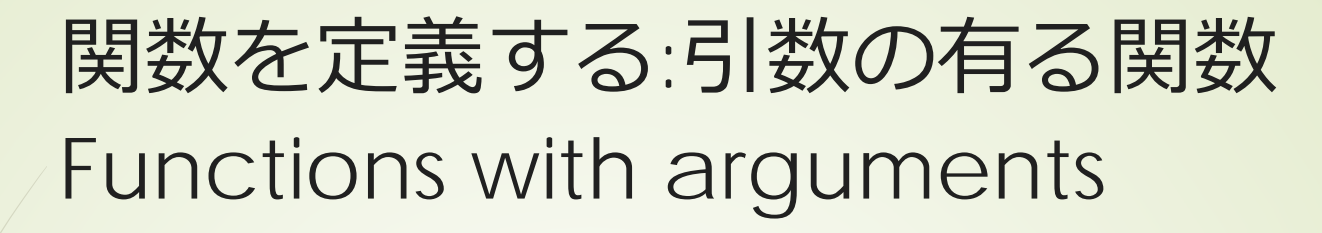

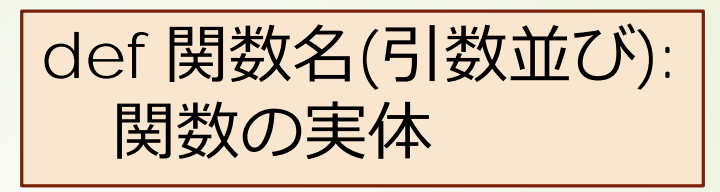

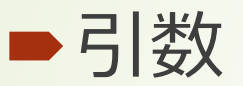

6

関数に渡す変数

全て参照渡し

■int, float, str, などは元の値は変わらない

■mutable変数は元の値が変わる

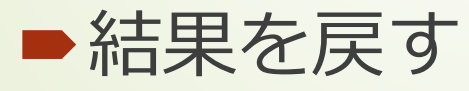

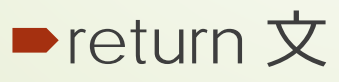

functions/argumentsTest.ipynb

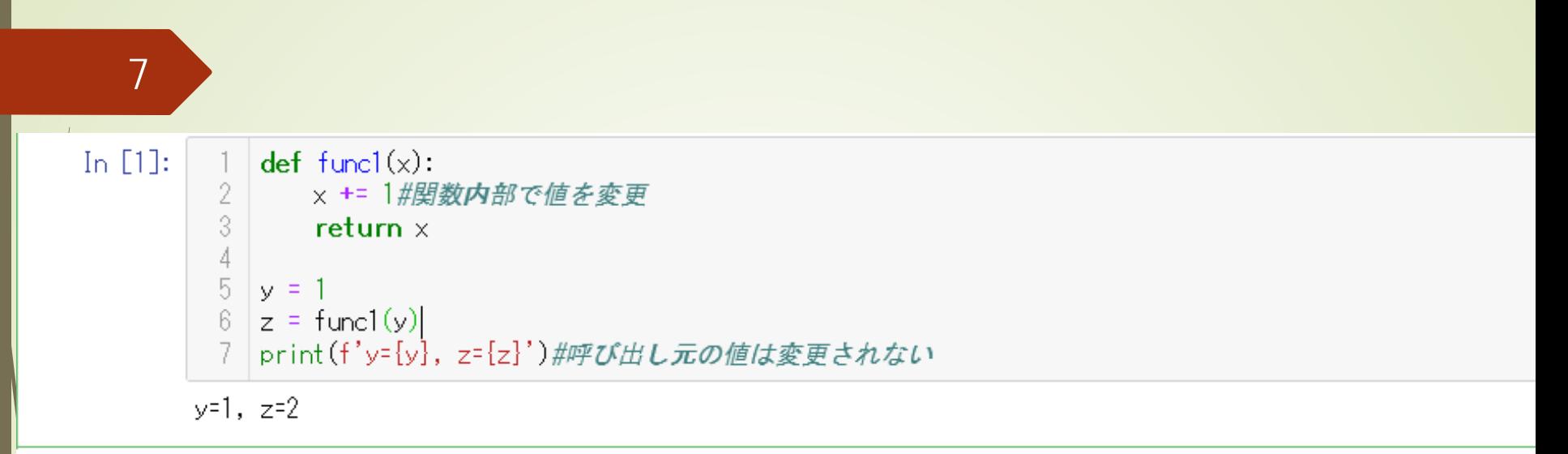

mutable変数(変更できる変数)が引数の場合、関数内部でその要素を変更すると、呼び出し側の要素も変化する。

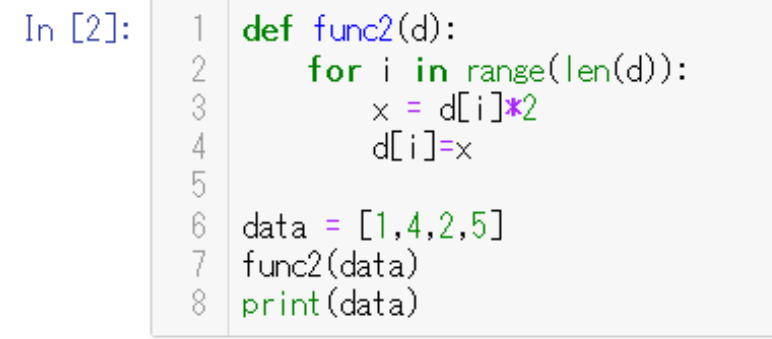

 $[2, 8, 4, 10]$ 

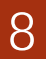

In  $[4]$ :

```
def func4(dd):
  \left| \ \right|\frac{2}{3}d = \text{list}(dd)for i in range(len(d)):
   \frac{4}{5}\Rightarrow x = d[i] \times 2d[i] = x\begin{array}{c} 6 \\ 7 \end{array}return d
   \bar{\mathcal{S}}data = [1, 4, 2, 5]\mathbb S^-data2 = func4(data)10 | print (data)
 11 print (data2)
[1, 4, 2, 5][2, 8, 4, 10]
```
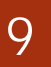

#### 引数と戻り値のある関数 Functions with arguments and return values

def quadraticFunction(x,a,b,c):  $y = a^*x^*x + b^*x + c$ return y  $a = 1$  $b = -2$  $c = 1$ for i in range(100):  $x = i * 0.1$ y=quadraticFunction(x,a,b,c)  $message = f'f(\{x\})=\{y\}'$ print(message)

$$
f(x) = ax^2 + bx + c
$$

#### functions/quadraticFunction.ipynb

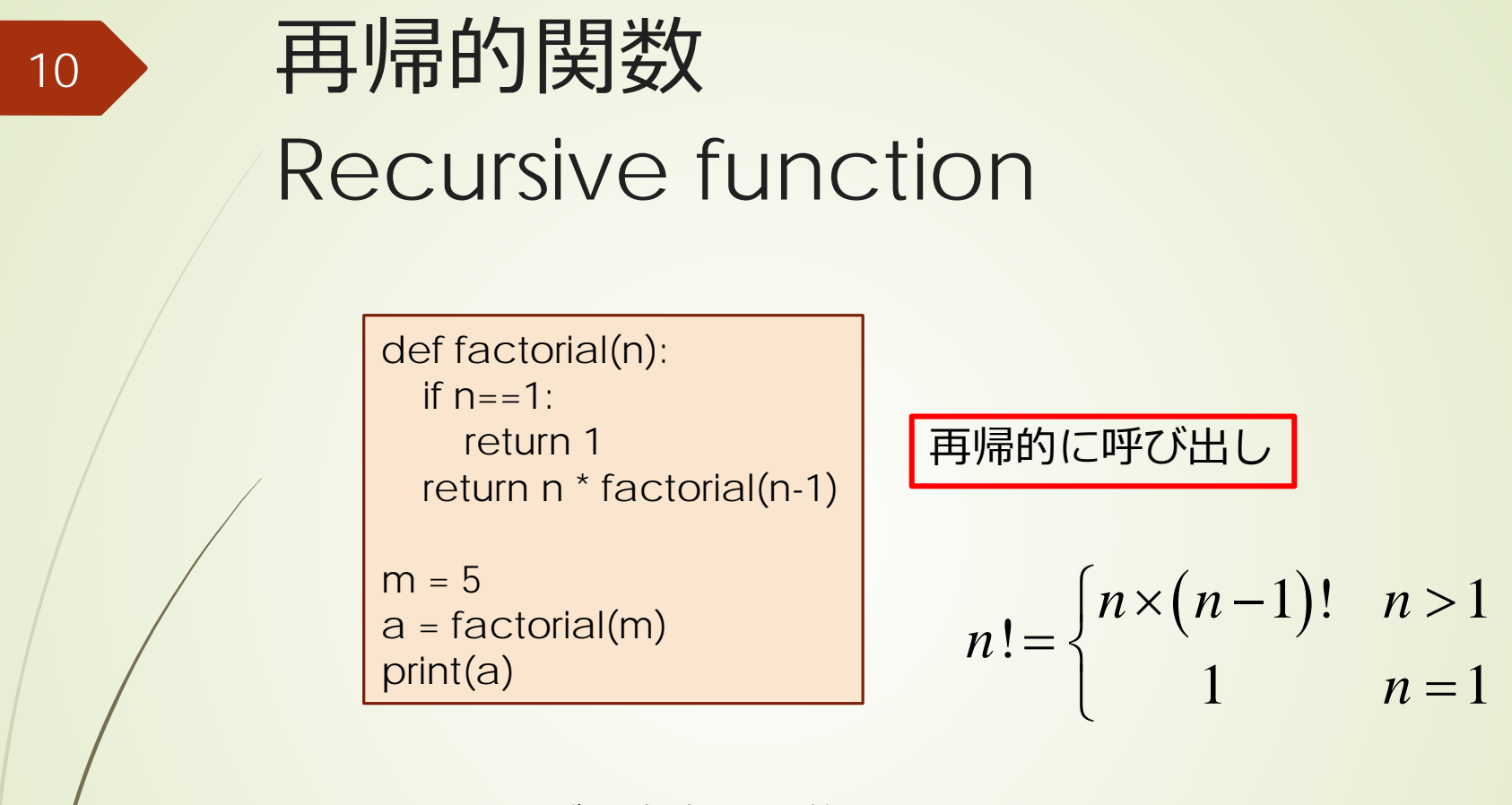

再帰的関数:関数が、自身で定義されている

functions/factorial.ipynb

```
11
```
## 引数と戻り値のある関数 タプルを戻す例

```
return result, message
1. def isPrime(n):
2. result = False3. if n \le 0:
4. message=f'引数は正でなければならない'
5. elif n < 2:
6. message = f'{n}は素数ではない'
7. elif n = 2:
8. message = f'{n}は素数である'
9. result = True
10. elif n \% 2 == 0:
11. message = f'{n}は偶数であり、素数ではない'
12. else:
13. m=int(math.sqrt(n))
14. for k in range(3,m+1,2):#forで記述
15. if n \% k == 016. message = f'{n}は{k}で割り切れるため、素数ではない'
17. break
18. else:#ループの最後まで至った場合
19. message = f'{n}は素数である'
20. result = True
21. return result, message functions/isPrime.ipynb
```
## 引数がリストの関数

1. def stat(data):#dataは数値のリスト 2.  $n = len(data)$ 3. s = 0#和を保存 4. for x in data:#data中のすべてに対して繰り返し 5.  $S_{+} = X$ 6. average =  $s/n \# \Psi$ 均 7. return n, average 8. 9. #データリスト 10.dataList = [3,5,7,2,3,6,1,4,9,2] 11.n, average = stat(dataList) 12. print('データ数 :',n)

13.print('平均:',average)

初めてのプログラミング©只木進一

functions/stat0.ipynb

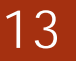

## 変数の有効範囲:scope

■関数の引数や関数内で定義された変数 関数の内部だけで有効:ローカル変数 別の関数に同じ名前が現れても別物

■関数の外で定義された変数 グローバル変数 ■多用は要注意

変数のスコープ

 $\sqrt{ }$ 

In  $[1]$ : 1 #グローバル変数  $aGlobaI = 100$  $2<sup>1</sup>$ In  $[2]:$  $def$  funcl $()$ :  $\mathbb{L}$ 2  $x = aGlobal$ 3 return  $\times$ In  $[3]$ :  $def func2():$ aGlobal = 2 #このaGlobalはこの関数内のローカル変数 2 In  $[4]$ :  $def$  func $3()$ :  $y = 1$ 2 In  $[5]$ :  $print(func1())$  $2 | func2()$ 3 print(aGlobal)  $print(y)$ 4  $100$ 100 NameError Traceback (most recent call last) <ipython-input-5-3b7f52ebec91> in <module>  $2$  func $2()$ 3 print (aGlobal)  $\rightarrow$  ---> 4 print(y) NameError: name 'y' is not defined functions/scopeTest.ipynb

## 引数名を指定した呼び出し

#### 引数名を指定することで、引数順序に 従わずに利用できる

#引数名の指定 x1,x2=quadratic(c=1,b=2,a=1) print(x1,x2)

初めてのプログラミング©只木進一

functions/quadratic.ipynb

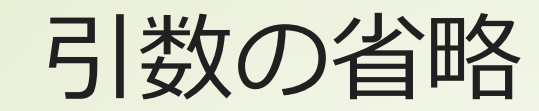

def squareSum(list,s=0): for d in list:  $s + d^*d$ return s

 $data = [4, 2, 6, 4, 1]$ s = squareSum(data) print(s)